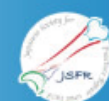

## 第46回日本骨折治療学会学術集会

The 46th Annual Meeting of the Japanese Society for Fracture Repair  $\check{\wedge}$   $\check{\tau}$   $\mapsto$   $\mathcal{V}$   $\overset{\omega_2}{\neq}$   $\hat{\mathcal{H}}$   $\overset{\omega_1}{\neq}$   $\hat{\varphi}$   $-$ 

## 参加登録システム

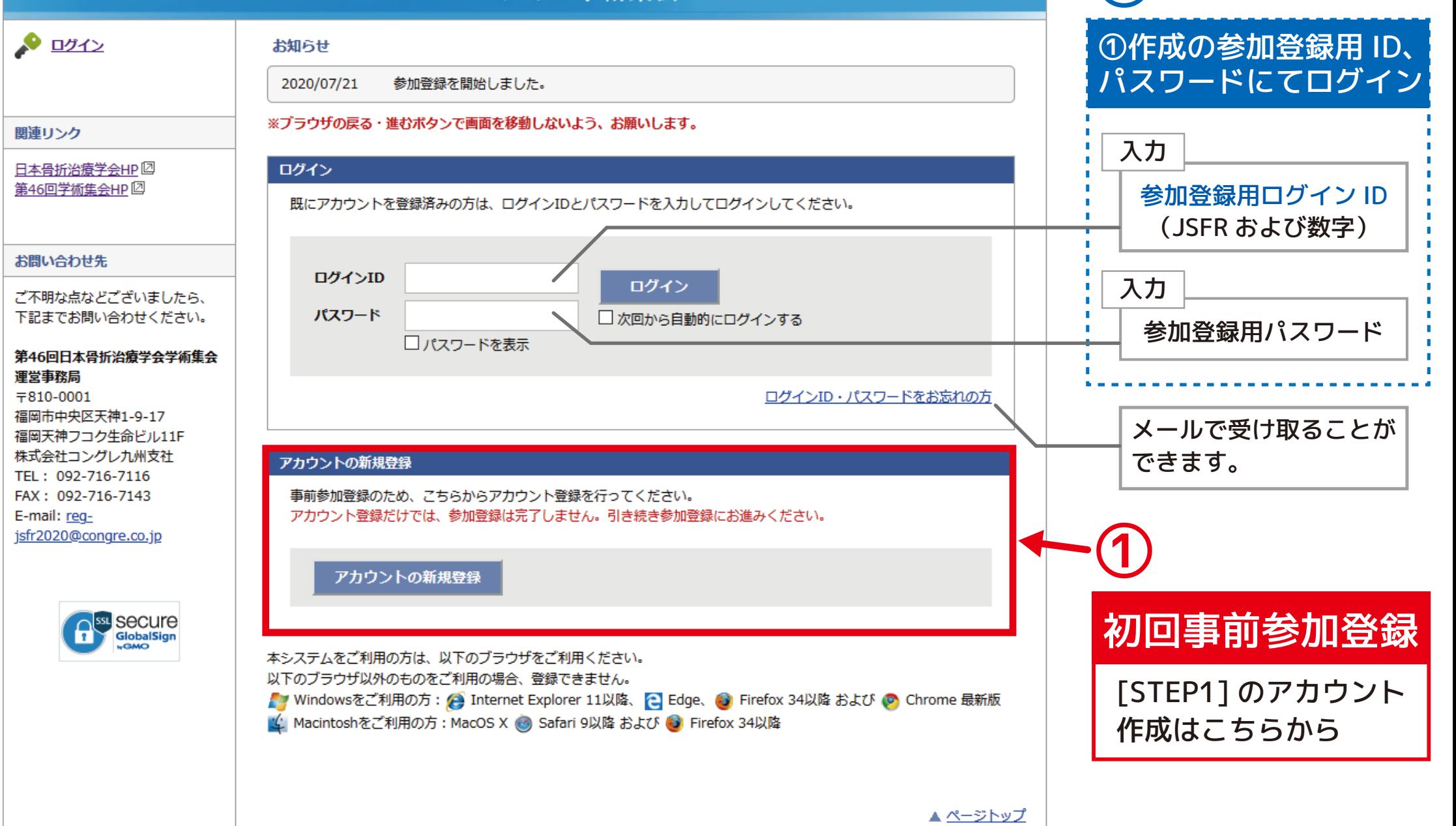